## **Notice explicative destinée aux exploitants agricoles Campagne 2022 – Modifications de déclaration Expérimentation du système de suivi des surfaces – année à blanc**

La réforme de la PAC entrera en vigueur en 2023, avec la mise en place du système de suivi des surfaces en temps réel. Il repose sur l'analyse automatisée des images satellite Sentinel pour conclure, d'une part sur la cohérence du couvert déclaré par rapport au couvert identifié sur le terrain et d'autre part, sur la réalité de l'activité agricole sur ces surfaces.

*Images Sentinel utilisées par le système de suivi des surfaces*

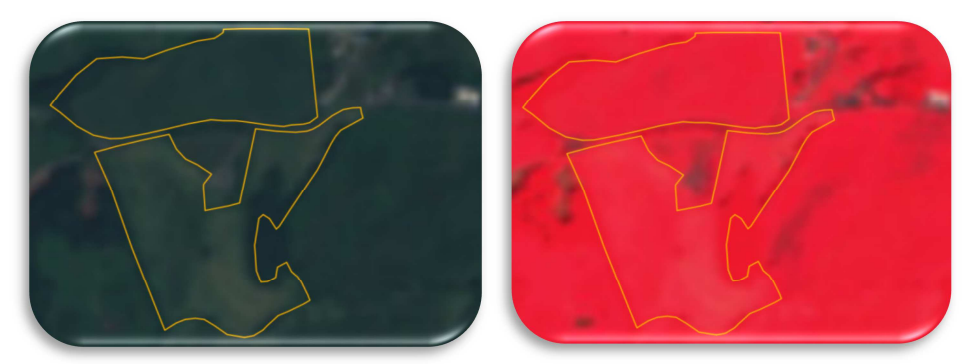

La mise en place de ce dispositif s'accompagne d'une nouvelle approche : la DDT(M) / DAAF informera l'exploitant lorsqu'elle détecte une incohérence ou une anomalie, afin qu'il puisse corriger sa déclaration, sauf pour les anomalies identifiées en contrôles sur place, qui continueront d'exister pour certains dispositifs d'aide ou pour la conditionnalité.

Pour cette raison, les modifications de déclaration ne se feront plus avec un formulaire papier mais sur telepac à partir de 2023. **En 2022 et dès à présent, les exploitants ont la possibilité de tester le nouveau système et de réaliser des modifications fictives de déclaration**.

**Très important : il s'agit d'un test qui n'a rien à voir avec la déclaration PAC déposée au 16 mai 2022, qui servira pour le paiement des aides.** 

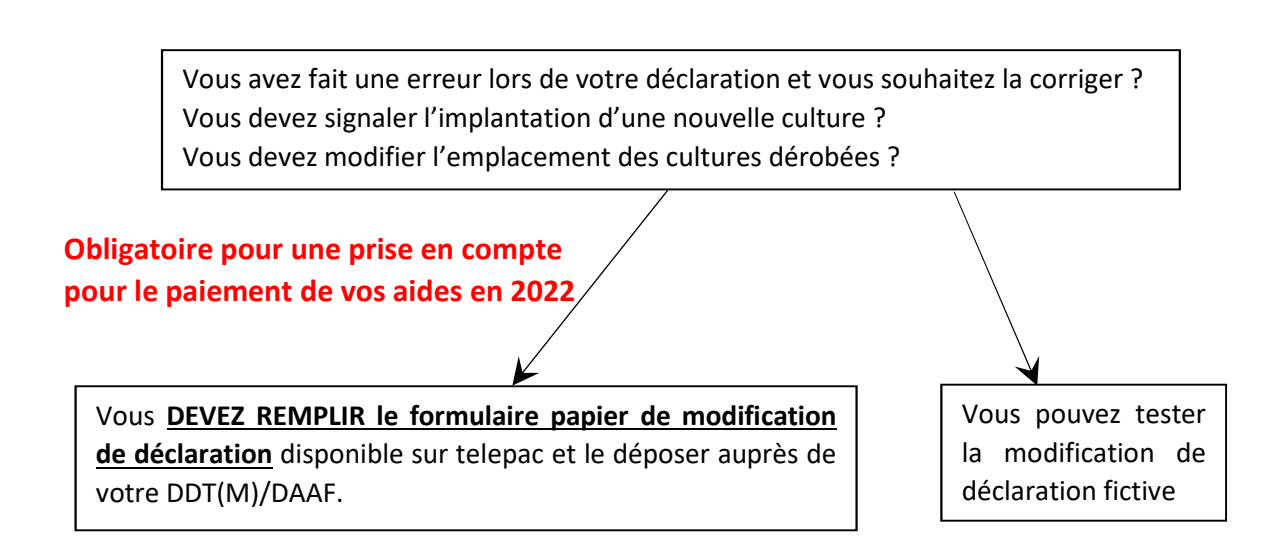

Comment **tester la modification de déclaration fictive** => Voir au verso

## **Tester la modification de déclaration fictive**.

*Comment* ? depuis votre espace telepac, cliquez sur **« Expérimentation de la modification de la déclaration du dossier PAC 2022 »** afin d'accéder à l'espace expérimental qui vous permet d'accéder à la copie de votre déclaration. Vous devrez saisir une seconde fois votre numéro Pacage et le mot de passe de votre compte telepac. Vous pourrez ensuite modifier la déclaration comme vous l'entendez. Cela n'aura strictement aucun impact sur votre déclaration réelle. Le but est de s'assurer que cela fonctionne, que les manipulations à faire sont comprises par les exploitants et de corriger les dysfonctionnements éventuels pour la campagne 2023.

*Attention :* Ces modifications ne seront pas utilisées pour le paiement de vos aides en 2022. Si vous n'avez pas rempli le formulaire papier de modification de déclaration, une modification fictive ne pourra en aucun cas être mise en avant en cas de contrôle sur place ou de nonconformité constatée par votre DDT(M)/DAAF.